SIG. INVENTORY NO.

SIGNATURE DATE

14-0417

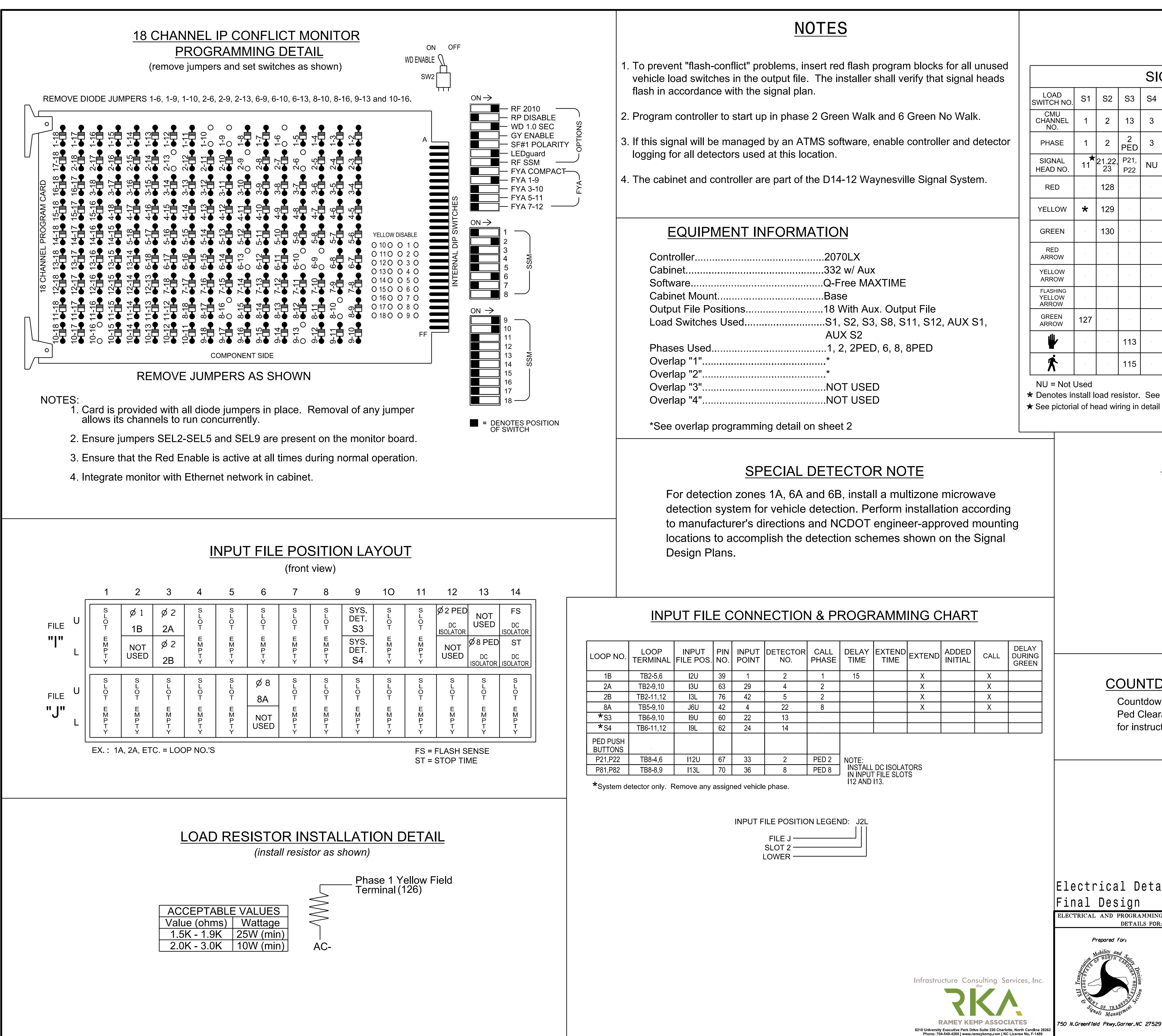

DocuSign Envelope ID: 82D8C649-6B56-4745-B9CD-FF1402C4349A

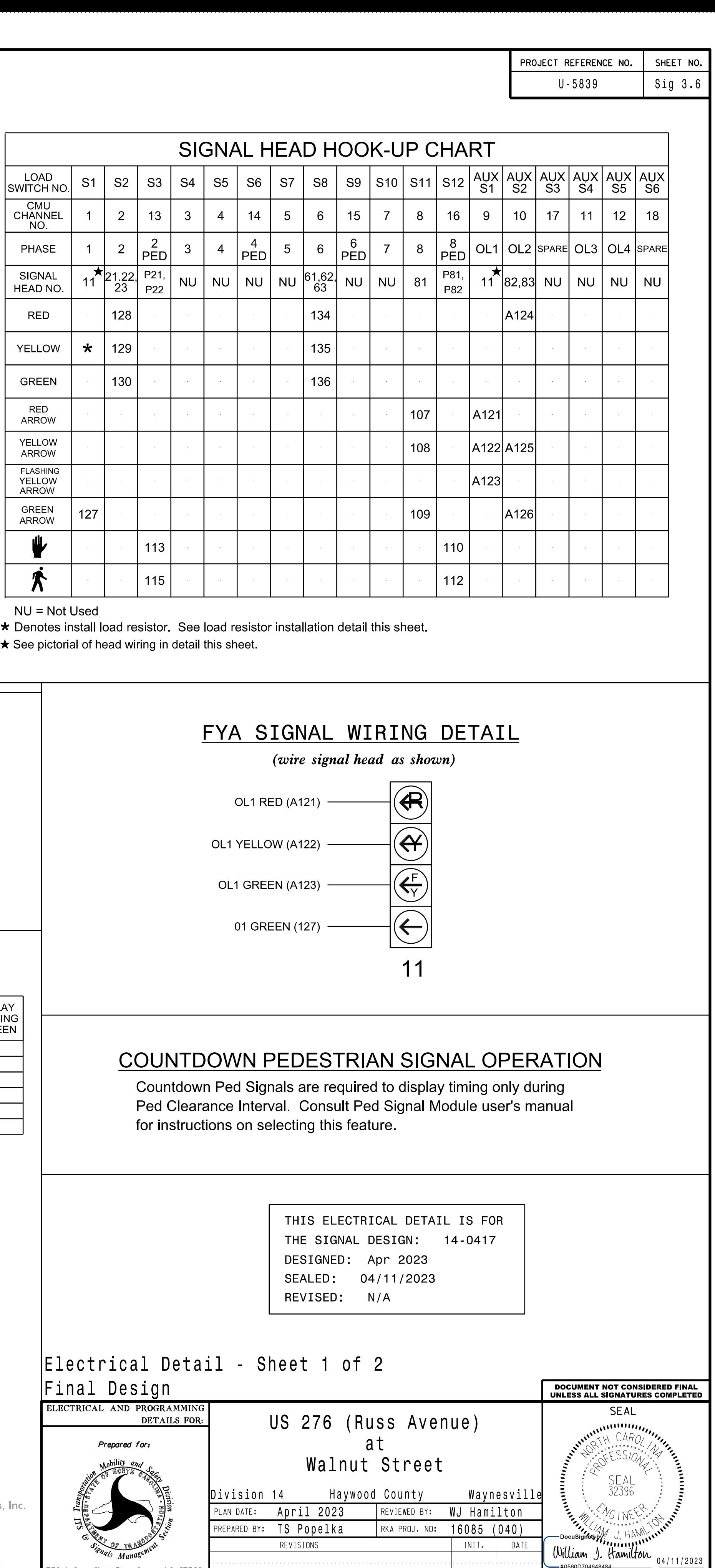